# **Cos Function**

# Description

Calculates the trigonometric cosine of an angle.

### **Syntax**

cosine = **Cos** (expression)

## Parameters

The Cos function has the following parameters.

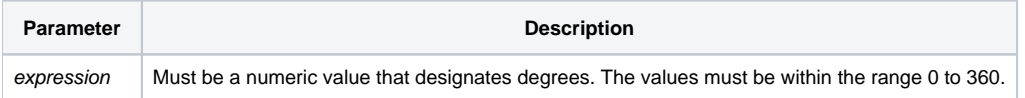

#### See also

```
Atan(), Sin(), Tan()
```
## Example

```
Angle = 45
tangent = Sin(Angle) / Cos(Angle)
```